## **Inhaltsverzeichnis**

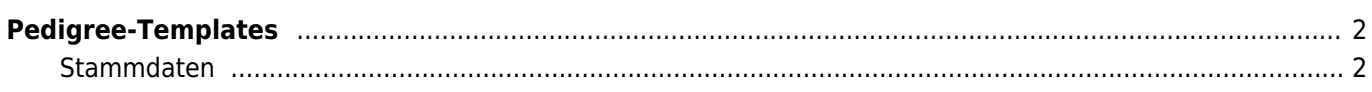

# <span id="page-1-0"></span>**Pedigree-Templates**

Das Bildschirmpedigree setzt sich aus einer Reihe von Einzeltemplates zusammen.

- Ansichten für die Bereiche Erste Generation, Mittlere Generation und Letzte Generation und Unbekannt
- Legende
- Stammdaten

#### **Pedigree**

Mit der Variable {toolbox} ist es möglich diverse Bearbeiten-/Hinzufügen-Schaltlfächen zu den Vorfahren anzeigen zu lassen, wodurch ein schneller Zugriff ohne weitere Umwege möglich ist.

#### **Legende**

Unterhalb des Bildschirmpedigrees wird eine Legende angezeigt. Die Informationen die dort enthalten sind können im Template Pedigree Legende verwaltet werden.

#### **Unbekannter Hund**

Eine Sonderstellung nimmt der Hund Unbekannt ein. Hierfür kann ein eigenes Template erstellt werden, welches zwingend den Namen unbekannter hund tpl haben muss.

### <span id="page-1-1"></span>**Stammdaten**

Die Stammdaten werden über stammdaten tpl verwaltet. Verfügbar sind die gleichen Variablen wie unter dem Punkt Pedigree, mit Ausnahme von toolbar da diese Variable nur für Nachkommen reserviert ist.